Title stata.com

**mlogit** — Multinomial (polytomous) logistic regression

Description Quick start Menu Syntax

Options Remarks and examples Stored results Methods and formulas

References Also see

# **Description**

mlogit fits a multinomial logit (MNL) model for a categorical dependent variable with outcomes that have no natural ordering. The actual values taken by the dependent variable are irrelevant. The MNL model is also known as the polytomous logistic regression model. Some people refer to conditional logistic regression as multinomial logistic regression. If you are one of them, see [R] clogit.

## **Quick start**

```
MNL model of y on x1, x2, and categorical variable a mlogit y x1 x2 i.a
```

Same as above, but use y = 1 as the base outcome even if 1 is not the most frequent mlogit y x1 x2 i.a, baseoutcome(1)

```
Report results as relative-risk ratios
```

```
mlogit y x1 x2 i.a, rrr
```

Constrain coefficient of x1 to be equal for second and third outcomes

```
constraint 1 [#2=#3]:x1
mlogit y x1 x2 i.a, constraints(1)
```

## Menu

Statistics > Categorical outcomes > Multinomial logistic regression

# **Syntax**

```
mlogit depvar [indepvars] [if] [in] [weight] [, options]
```

NA - -I - I

options

Description

Model

<u>nocons</u>tant suppress constant term

<u>baseoutcome(#)</u> value of *depvar* that will be the base outcome

constraints (constraints) apply specified linear constraints

SE/Robust

vce(vcetype) vcetype may be oim, opg, robust, cluster clustvar, bootstrap,

or jackknife

Reporting

<u>level(#)</u> set confidence level; default is level(95)

<u>rr</u>r report relative-risk ratios nocnsreport do not display constraints

display\_options control columns and column formats, row spacing, line width,

display of omitted variables and base and empty cells, and

factor-variable labeling

Maximization

maximize\_options control the maximization process; seldom used

<u>col</u>linear keep collinear variables

coeflegend display legend instead of statistics

indepvars may contain factor variables; see [U] 11.4.3 Factor variables.

indepvars may contain time-series operators; see [U] 11.4.4 Time-series varlists.

bayes, bootstrap, by, collect, fmm, fp, jackknife, mfp, mi estimate, rolling, statsby, and svy are allowed; see [U] 11.1.10 Prefix commands. For more details, see [BAYES] bayes: mlogit and [FMM] fmm: mlogit.

vce(bootstrap) and vce(jackknife) are not allowed with the mi estimate prefix; see [MI] mi estimate.

Weights are not allowed with the bootstrap prefix; see [R] bootstrap.

vce() and weights are not allowed with the svy prefix; see [SVY] svy.

fweights, iweights, and pweights are allowed; see [U] 11.1.6 weight.

collinear and coeflegend do not appear in the dialog box.

See [U] 20 Estimation and postestimation commands for more capabilities of estimation commands.

# **Options**

Model

noconstant; see [R] Estimation options.

baseoutcome(#) specifies the value of *depvar* to be treated as the base outcome. The default is to choose the most frequent outcome.

constraints(constraints); see [R] Estimation options.

SE/Robust

vce(vcetype) specifies the type of standard error reported, which includes types that are derived from asymptotic theory (oim, opg), that are robust to some kinds of misspecification (robust), that allow for intragroup correlation (cluster clustvar), and that use bootstrap or jackknife methods (bootstrap, jackknife); see [R] vce\_option.

If specifying vce(bootstrap) or vce(jackknife), you must also specify baseoutcome().

Reporting

level(#); see [R] Estimation options.

rrr reports the estimated coefficients transformed to relative-risk ratios, that is,  $e^b$  rather than b; see Description of the model below for an explanation of this concept. Standard errors and confidence intervals are similarly transformed. This option affects how results are displayed, not how they are estimated. rrr may be specified at estimation or when replaying previously estimated results.

nocnsreport; see [R] Estimation options.

display\_options: noci, nopvalues, noomitted, vsquish, noemptycells, baselevels,
allbaselevels, nofvlabel, fvwrap(#), fvwrapon(style), cformat(%fmt), pformat(%fmt),
sformat(%fmt), and nolstretch; see [R] Estimation options.

Maximization

maximize\_options: difficult, technique(algorithm\_spec), iterate(#), [no]log, trace,
 gradient, showstep, hessian, showtolerance, tolerance(#), ltolerance(#),
 nrtolerance(#), nonrtolerance, and from(init\_specs); see [R] Maximize. These options are
 seldom used.

The following options are available with mlogit but are not shown in the dialog box: collinear, coeflegend; see [R] Estimation options.

# Remarks and examples

stata.com

Remarks are presented under the following headings:

Description of the model Fitting unconstrained models Fitting constrained models

mlogit fits maximum likelihood models with discrete dependent (left-hand-side) variables when the dependent variable takes on more than two outcomes and the outcomes have no natural ordering. If the dependent variable takes on only two outcomes, estimates are identical to those produced by logistic or logit; see [R] logistic or [R] logit. If the outcomes are ordered, see [R] ologit. See [R] logistic for a list of related estimation commands.

# Description of the model

For an introduction to MNL models, see Greene (2018, 829–833), Hosmer, Lemeshow, and Sturdivant (2013, 269–289), Long (1997, chap. 6), Long and Freese (2014, chap. 8), and Treiman (2009, 336–341). For a description emphasizing the difference in assumptions and data requirements for conditional and multinomial logit, see Davidson and MacKinnon (1993).

Consider the outcomes  $1, 2, 3, \ldots, m$  recorded in y, and the explanatory variables X. Assume that there are m=3 outcomes: "buy an American car", "buy a Japanese car", and "buy a European car". The values of y are then said to be "unordered". Even though the outcomes are coded 1, 2, and 3, the numerical values are arbitrary because 1 < 2 < 3 does not imply that outcome 1 (buy American) is less than outcome 2 (buy Japanese) is less than outcome 3 (buy European). This unordered categorical property of y distinguishes the use of mlogit from regress (which is appropriate for a continuous dependent variable), from ologit (which is appropriate for ordered categorical data), and from logit (which is appropriate for two outcomes, which can be thought of as ordered).

In the MNL model, you estimate a set of coefficients,  $\beta^{(1)}$ ,  $\beta^{(2)}$ , and  $\beta^{(3)}$ , corresponding to each outcome:

$$\begin{split} \Pr(y = 1) &= \frac{e^{X\beta^{(1)}}}{e^{X\beta^{(1)}} + e^{X\beta^{(2)}} + e^{X\beta^{(3)}}} \\ \Pr(y = 2) &= \frac{e^{X\beta^{(2)}}}{e^{X\beta^{(1)}} + e^{X\beta^{(2)}} + e^{X\beta^{(3)}}} \\ \Pr(y = 3) &= \frac{e^{X\beta^{(1)}}}{e^{X\beta^{(1)}} + e^{X\beta^{(2)}} + e^{X\beta^{(3)}}} \end{split}$$

The model, however, is unidentified in the sense that there is more than one solution to  $\beta^{(1)}$ ,  $\beta^{(2)}$ , and  $\beta^{(3)}$  that leads to the same probabilities for y=1, y=2, and y=3. To identify the model, you arbitrarily set one of  $\beta^{(1)}$ ,  $\beta^{(2)}$ , or  $\beta^{(3)}$  to 0—it does not matter which. That is, if you arbitrarily set  $\beta^{(1)}=0$ , the remaining coefficients  $\beta^{(2)}$  and  $\beta^{(3)}$  will measure the change relative to the y=1 group. If you instead set  $\beta^{(2)}=0$ , the remaining coefficients  $\beta^{(1)}$  and  $\beta^{(3)}$  will measure the change relative to the y=2 group. The coefficients will differ because they have different interpretations, but the predicted probabilities for y=1, 2, and 3 will still be the same. Thus, either parameterization will be a solution to the same underlying model.

Setting  $\beta^{(1)} = 0$ , the equations become

$$\begin{split} \Pr(y = 1) &= \frac{1}{1 + e^{X\beta^{(2)}} + e^{X\beta^{(3)}}} \\ \Pr(y = 2) &= \frac{e^{X\beta^{(2)}}}{1 + e^{X\beta^{(2)}} + e^{X\beta^{(3)}}} \\ \Pr(y = 3) &= \frac{e^{X\beta^{(3)}}}{1 + e^{X\beta^{(2)}} + e^{X\beta^{(3)}}} \end{split}$$

The relative probability of y = 2 to the base outcome is

$$\frac{\Pr(y=2)}{\Pr(y=1)} = e^{X\beta^{(2)}}$$

Let's call this ratio the relative risk, and let's further assume that X and  $\beta_k^{(2)}$  are vectors equal to  $(x_1, x_2, \ldots, x_k)$  and  $(\beta_1^{(2)}, \beta_2^{(2)}, \ldots, \beta_k^{(2)})'$ , respectively. The ratio of the relative risk for a one-unit change in  $x_i$  is then

$$\frac{e^{\beta_1^{(2)}x_1 + \dots + \beta_i^{(2)}(x_i + 1) + \dots + \beta_k^{(2)}x_k}}{e^{\beta_1^{(2)}x_1 + \dots + \beta_i^{(2)}x_i + \dots + \beta_k^{(2)}x_k}} = e^{\beta_i^{(2)}}$$

Thus, the exponentiated value of a coefficient is the relative-risk ratio for a one-unit change in the corresponding variable (risk is measured as the risk of the outcome relative to the base outcome).

### Fitting unconstrained models

### Example 1: A first example

We have data on the type of health insurance available to 616 psychologically depressed subjects in the United States (Tarlov et al. 1989; Wells et al. 1989). The insurance is categorized as either an indemnity plan (that is, regular fee-for-service insurance, which may have a deductible or coinsurance rate) or a prepaid plan (a fixed up-front payment allowing subsequent unlimited use as provided, for instance, by an HMO). The third possibility is that the subject has no insurance whatsoever. We wish to explore the demographic factors associated with each subject's insurance choice. One of the demographic factors in our data is the race of the participant, coded as white or nonwhite:

- . use https://www.stata-press.com/data/r18/sysdsn1 (Health insurance data)
- . tabulate insure nonwhite, chi2 col

| Key                         |
|-----------------------------|
| frequency column percentage |

| Type of   | Nonwhite |        |        |  |  |  |  |
|-----------|----------|--------|--------|--|--|--|--|
| insurance | 0        | 1      | Total  |  |  |  |  |
| Indemnity | 251      | 43     | 294    |  |  |  |  |
|           | 50.71    | 35.54  | 47.73  |  |  |  |  |
| Prepaid   | 208      | 69     | 277    |  |  |  |  |
|           | 42.02    | 57.02  | 44.97  |  |  |  |  |
| Uninsure  | 36       | 9      | 45     |  |  |  |  |
|           | 7.27     | 7.44   | 7.31   |  |  |  |  |
| Total     | 495      | 121    | 616    |  |  |  |  |
|           | 100.00   | 100.00 | 100.00 |  |  |  |  |

Pearson chi2(2) = 9.5599 Pr = 0.008

Although insure appears to take on the values Indemnity, Prepaid, and Uninsure, it actually takes on the values 1, 2, and 3. The words appear because we have associated a value label with the numeric variable insure; see [U] 12.6.3 Value labels.

When we fit an MNL model, we can tell mlogit which outcome to use as the base outcome, or we can let mlogit choose. To fit a model of insure on nonwhite, letting mlogit choose the base outcome, we type

. mlogit insure nonwhite

Iteration 0: Log likelihood = -556.59502 Iteration 1: Log likelihood = -551.78935 Iteration 2: Log likelihood = -551.78348 Iteration 3: Log likelihood = -551.78348

Multinomial logistic regression

Number of obs = 616 LR chi2(2) 9.62 Prob > chi2 = 0.0081Pseudo R2 = 0.0086

Log likelihood = -551.78348

| insure    | Coefficient | Std. err. | z      | P> z  | [95% conf. | interval] |
|-----------|-------------|-----------|--------|-------|------------|-----------|
| Indemnity | (base outco | ome)      |        |       |            |           |
| Prepaid   |             |           |        |       |            |           |
| nonwhite  | .6608212    | .2157321  | 3.06   | 0.002 | .2379942   | 1.083648  |
| _cons     | 1879149     | .0937644  | -2.00  | 0.045 | 3716896    | 0041401   |
| Uninsure  |             |           |        |       |            |           |
| nonwhite  | .3779586    | .407589   | 0.93   | 0.354 | 4209011    | 1.176818  |
| _cons     | -1.941934   | .1782185  | -10.90 | 0.000 | -2.291236  | -1.592632 |
| _cons     | -1.941934   | .1702100  | -10.90 | 0.000 | -2.291230  | -1.092032 |

mlogit chose the indemnity outcome as the base outcome and presented coefficients for the outcomes prepaid and uninsured. According to the model, the probability of prepaid for whites (nonwhite = 0) is

$$\Pr(\texttt{insure} = \texttt{Prepaid}) = \frac{e^{-.188}}{1 + e^{-.188} + e^{-1.942}} = 0.420$$

Similarly, for nonwhites, the probability of prepaid is

$$\Pr(\texttt{insure} = \texttt{Prepaid}) = \frac{e^{-.188 + .661}}{1 + e^{-.188 + .661} + e^{-1.942 + .378}} = 0.570$$

These results agree with the column percentages presented by tabulate because the mlogit model is fully saturated. That is, there are enough terms in the model to fully explain the column percentage in each cell. The model  $\chi^2$  and the tabulate  $\chi^2$  are in almost perfect agreement; both test that the column percentages of insure are the same for both values of nonwhite.

1

# Example 2: Specifying the base outcome

By specifying the baseoutcome() option, we can control which outcome of the dependent variable is treated as the base. Left to its own, mlogit chose to make outcome 1, indemnity, the base outcome. To make outcome 2, prepaid, the base, we would type

. mlogit insure nonwhite, base(2)

Iteration 0: Log likelihood = -556.59502 Iteration 1: Log likelihood = -551.78935 Iteration 2: Log likelihood = -551.78348 Iteration 3: Log likelihood = -551.78348

Multinomial logistic regression

Number of obs = 616 LR chi2(2) =9.62 Prob > chi2 = 0.0081Pseudo R2 = 0.0086

Log likelihood = -551.78348

|                               | ,                    |                      |                |                |                       |                       |
|-------------------------------|----------------------|----------------------|----------------|----------------|-----------------------|-----------------------|
| insure                        | Coefficient          | Std. err.            | z              | P> z           | [95% conf.            | interval]             |
| Indemnity nonwhite _cons      | 6608212<br>.1879149  | .2157321<br>.0937644 | -3.06<br>2.00  | 0.002<br>0.045 | -1.083648<br>.0041401 | 2379942<br>.3716896   |
| Prepaid                       | (base outco          | ome)                 |                |                |                       |                       |
| Uninsure<br>nonwhite<br>_cons | 2828627<br>-1.754019 | .3977302<br>.1805145 | -0.71<br>-9.72 | 0.477          | -1.0624<br>-2.107821  | .4966742<br>-1.400217 |

The baseoutcome() option requires that we specify the numeric value of the outcome, so we could not type base (Prepaid).

Although the coefficients now appear to be different, the summary statistics reported at the top are identical. With this parameterization, the probability of prepaid insurance for whites is

$$\Pr(\texttt{insure} = \texttt{Prepaid}) = \frac{1}{1 + e^{.188} + e^{-1.754}} = 0.420$$

This is the same answer we obtained previously.

1

# Example 3: Displaying relative-risk ratios

By specifying rrr, which we can do at estimation time or when we redisplay results, we see the model in terms of relative-risk ratios:

. mlogit, rrr Multinomial logistic regression Number of obs = LR chi2(2) 9.62 Prob > chi2 = 0.0081Log likelihood = -551.78348 Pseudo R2 = 0.0086

| insure                        | RRR                  | Std. err.            | z              | P> z           | [95% conf.           | interval]            |
|-------------------------------|----------------------|----------------------|----------------|----------------|----------------------|----------------------|
| Indemnity nonwhite _cons      | .516427<br>1.206731  | .1114099<br>.1131483 | -3.06<br>2.00  | 0.002<br>0.045 | .3383588<br>1.004149 | .7882073<br>1.450183 |
| Prepaid                       | (base outco          | ome)                 |                |                |                      |                      |
| Uninsure<br>nonwhite<br>_cons | .7536233<br>.1730769 | .2997387<br>.0312429 | -0.71<br>-9.72 | 0.477          | .3456255<br>.1215024 | 1.643247<br>.2465434 |

Note: \_cons estimates baseline relative risk for each outcome.

Looked at this way, the relative risk of choosing an indemnity over a prepaid plan is 0.516 for nonwhites relative to whites.

To illustrate, from the output and discussions of examples 1 and 2 we find that

$$\Pr\left(\mathtt{insure} = \mathtt{Indemnity} \mid \mathtt{white}\right) = \frac{1}{1 + e^{-.188} + e^{-1.942}} = 0.507$$

and thus the relative risk of choosing indemnity over prepaid (for whites) is

$$\frac{\Pr(\texttt{insure} = \texttt{Indemnity} \mid \texttt{white})}{\Pr(\texttt{insure} = \texttt{Prepaid} \mid \texttt{white})} = \frac{0.507}{0.420} = 1.207$$

For nonwhites,

$$\Pr\left(\texttt{insure} = \texttt{Indemnity} \mid \texttt{not white}\right) = \frac{1}{1 + e^{-.188 + .661} + e^{-1.942 + .378}} = 0.355$$

and thus the relative risk of choosing indemnity over prepaid (for nonwhites) is

$$\frac{\Pr{(\texttt{insure} = \texttt{Indemnity} \mid \texttt{not white})}}{\Pr{(\texttt{insure} = \texttt{Prepaid} \mid \texttt{not white})}} = \frac{0.355}{0.570} = 0.623$$

The ratio of these two relative risks, hence the name "relative-risk ratio", is 0.623/1.207 = 0.516, as given in the output under the heading "RRR".

#### □ Technical note

In models where only two categories are considered, the mlogit model reduces to standard logit. Consequently, the exponentiated regression coefficients, labeled as RRR within mlogit, are equal to the odds ratios as given when the or option is specified under logit; see [R] logit.

As such, always referring to mlogit's exponentiated coefficients as odds ratios may be tempting. However, the discussion in example 3 demonstrates that doing so would be incorrect. In general mlogit models, the exponentiated coefficients are ratios of relative risks, not ratios of odds.

# Example 4: Model with continuous and multiple categorical variables

One of the advantages of mlogit over tabulate is that we can include continuous variables and multiple categorical variables in the model. In examining the data on insurance choice, we decide that we want to control for age, gender, and site of study (the study was conducted in three sites):

1

```
. mlogit insure age male nonwhite i.site
Iteration 0: Log likelihood = -555.85446
```

Iteration 1: Log likelihood = -534.67443 Iteration 2: Log likelihood = -534.36284 Iteration 3: Log likelihood = -534.36165 Iteration 4: Log likelihood = -534.36165

Multinomial logistic regression

Number of obs = 615 LR chi2(10) = 42.99Prob > chi2 = 0.0000Pseudo R2 = 0.0387

Log likelihood = -534.36165

| insure    | Coefficient | Std. err. | z     | P> z  | [95% conf | . interval] |
|-----------|-------------|-----------|-------|-------|-----------|-------------|
| Indemnity | (base outco | me)       |       |       |           |             |
| Prepaid   |             |           |       |       |           |             |
| age       | 011745      | .0061946  | -1.90 | 0.058 | 0238862   | .0003962    |
| male      | .5616934    | .2027465  | 2.77  | 0.006 | .1643175  | .9590693    |
| nonwhite  | .9747768    | .2363213  | 4.12  | 0.000 | .5115955  | 1.437958    |
| site      |             |           |       |       |           |             |
| 2         | .1130359    | .2101903  | 0.54  | 0.591 | 2989296   | .5250013    |
| 3         | 5879879     | .2279351  | -2.58 | 0.010 | -1.034733 | 1412433     |
| _cons     | .2697127    | .3284422  | 0.82  | 0.412 | 3740222   | .9134476    |
| Uninsure  |             |           |       |       |           |             |
| age       | 0077961     | .0114418  | -0.68 | 0.496 | 0302217   | .0146294    |
| male      | .4518496    | .3674867  | 1.23  | 0.219 | 268411    | 1.17211     |
| nonwhite  | .2170589    | .4256361  | 0.51  | 0.610 | 6171725   | 1.05129     |
| site      |             |           |       |       |           |             |
| 2         | -1.211563   | .4705127  | -2.57 | 0.010 | -2.133751 | 2893747     |
| 3         | 2078123     | .3662926  | -0.57 | 0.570 | 9257327   | .510108     |
| _cons     | -1.286943   | .5923219  | -2.17 | 0.030 | -2.447872 | 1260134     |

These results suggest that the inclination of nonwhites to choose prepaid care is even stronger than it was without controlling. We also see that subjects in site 2 are less likely to be uninsured.

### Fitting constrained models

mlogit can fit models with subsets of coefficients constrained to be zero, with subsets of coefficients constrained to be equal both within and across equations, and with subsets of coefficients arbitrarily constrained to equal linear combinations of other estimated coefficients.

Before fitting a constrained model, you define the constraints with the constraint command; see [R] constraint. Once the constraints are defined, you estimate using mlogit, specifying the constraint() option. Typing constraint(4) would use the constraint you previously saved as 4. Typing constraint (1,4,6) would use the previously stored constraints 1, 4, and 6. Typing constraint (1-4,6) would use the previously stored constraints 1, 2, 3, 4, and 6.

Sometimes, you will not be able to specify the constraints without knowing the omitted outcome. In such cases, assume that the omitted outcome is whatever outcome is convenient for you, and include the baseoutcome() option when you specify the mlogit command.

### Example 5: Specifying constraints to test hypotheses

We can use constraints to test hypotheses, among other things. In our insurance-choice model, let's test the hypothesis that there is no distinction between having indemnity insurance and being uninsured. Indemnity-style insurance was the omitted outcome, so we type

If indemnity had not been the omitted outcome, we would have typed test [Uninsure=Indemnity].

The results produced by test are an approximation based on the estimated covariance matrix of the coefficients. Because the probability of being uninsured is low, the log likelihood may be nonlinear for the uninsured. Conventional statistical wisdom is not to trust the asymptotic answer under these circumstances but to perform a likelihood-ratio test instead.

To use Stata's 1rtest (likelihood-ratio test) command, we must fit both the unconstrained and constrained models. The unconstrained model is the one we have previously fit. Following the instruction in [R] 1rtest, we first store the unconstrained model results:

. estimates store unconstrained

To fit the constrained model, we must refit our model with all the coefficients except the constant set to 0 in the Uninsure equation. We define the constraint and then refit:

```
. constraint 1 [Uninsure]
```

. mlogit insure age male nonwhite i.site, constraints(1)

Iteration 0: Log likelihood = -555.85446 Iteration 1: Log likelihood = -539.80523 Iteration 2: Log likelihood = -539.75644 Iteration 3: Log likelihood = -539.75643

Multinomial logistic regression

Number of obs = Wald chi2(5) = 29.70Prob > chi2 = 0.0000

Log likelihood = -539.75643

- (1) [Uninsure]o.age = 0
- (2) [Uninsure]o.male = 0
- (3) [Uninsure]o.nonwhite = 0 (4) [Uninsure]2o.site = 0 (5) [Uninsure]3o.site = 0

| insure    | Coefficient | Std. err. | z      | P> z  | [95% conf | . interval] |
|-----------|-------------|-----------|--------|-------|-----------|-------------|
| Indemnity | (base outco | ome)      |        |       |           |             |
| Prepaid   |             |           |        |       |           |             |
| age       | 0107025     | .0060039  | -1.78  | 0.075 | 0224699   | .0010649    |
| male      | .4963616    | .1939683  | 2.56   | 0.010 | .1161907  | .8765324    |
| nonwhite  | .9421369    | .2252094  | 4.18   | 0.000 | .5007346  | 1.383539    |
| site      |             |           |        |       |           |             |
| 2         | .2530912    | .2029465  | 1.25   | 0.212 | 1446767   | .6508591    |
| 3         | 5521773     | .2187237  | -2.52  | 0.012 | 9808678   | 1234869     |
| _cons     | .1792752    | .3171372  | 0.57   | 0.572 | 4423023   | .8008527    |
| Uninsure  |             |           |        |       |           |             |
| age       | 0           | (omitted) |        |       |           |             |
| male      | 0           | (omitted) |        |       |           |             |
| nonwhite  | 0           | (omitted) |        |       |           |             |
| site      |             |           |        |       |           |             |
| 2         | 0           | (omitted) |        |       |           |             |
| 3         | 0           | (omitted) |        |       |           |             |
| _cons     | -1.87351    | .1601099  | -11.70 | 0.000 | -2.18732  | -1.5597     |

We can now perform the likelihood-ratio test:

```
. lrtest unconstrained .
```

Likelihood-ratio test

Assumption: . nested within unconstrained

LR chi2(5) = 10.79Prob > chi2 = 0.0557

The likelihood-ratio  $\chi^2$  is 10.79 with 5 degrees of freedom—just slightly greater than the magic p = 0.05 level—so we should not call this difference significant. 1

#### □ Technical note

In certain circumstances, you should fit an MNL model with conditional logit; see [R] **clogit**. With substantial data manipulation, clogit can handle the same class of models with some interesting additions. For example, if we had available the price and deductible of the most competitive insurance plan of each type, mlogit could not use this information, but clogit could.

#### Stored results

mlogit stores the following in e():

```
Scalars
                             number of observations
    e(N)
                             number of completely determined observations
    e(N_cd)
                             number of outcomes
    e(k_out)
                             number of parameters
    e(k)
    e(k_eq)
                             number of equations in e(b)
                             number of equations in overall model test
    e(k_eq_model)
    e(k_dv)
                             number of dependent variables
    e(df_m)
                             model degrees of freedom
    e(r2_p)
                             pseudo-R^2
    e(11)
                             log likelihood
    e(11_0)
                             log likelihood, constant-only model
    e(N_clust)
                             number of clusters
    e(chi2)
                             \chi^2
    e(p)
                             p-value for model test
    e(k_eq_base)
                             equation number of the base outcome
    e(baseout)
                             the value of depvar to be treated as the base outcome
                             index of the base outcome
    e(ibaseout)
    e(rank)
                             rank of e(V)
                             number of iterations
    e(ic)
    e(rc)
                             return code
    e(converged)
                             1 if converged, 0 otherwise
Macros
    e(cmd)
                             mlogit
    e(cmdline)
                             command as typed
    e(depvar)
                             name of dependent variable
    e(wtype)
                             weight type
    e(wexp)
                             weight expression
    e(title)
                             title in estimation output
    e(clustvar)
                             name of cluster variable
                             Wald or LR; type of model \chi^2 test
    e(chi2type)
    e(vce)
                             vcetype specified in vce()
    e(vcetype)
                             title used to label Std. err.
    e(eqnames)
                             names of equations
                             value label corresponding to base outcome
    e(baselab)
    e(opt)
                             type of optimization
    e(which)
                             max or min; whether optimizer is to perform maximization or minimization
    e(ml_method)
                             type of ml method
    e(user)
                             name of likelihood-evaluator program
    e(technique)
                             maximization technique
    e(properties)
    e(predict)
                             program used to implement predict
    e(marginsnotok)
                             predictions disallowed by margins
    e(marginsdefault)
                             default predict() specification for margins
    e(asbalanced)
                             factor variables fyset as asbalanced
    e(asobserved)
                             factor variables fyset as asobserved
```

```
Matrices
    e(b)
                              coefficient vector
    e(out)
                              outcome values
    e(Cns)
                              constraints matrix
    e(ilog)
                              iteration log (up to 20 iterations)
    e(gradient)
                              gradient vector
                              variance-covariance matrix of the estimators
    e(V)
    e(V_modelbased)
                              model-based variance
Functions
    e(sample)
                              marks estimation sample
```

In addition to the above, the following is stored in r():

```
Matrices
r(table) matrix containing the coefficients with their standard errors, test statistics, p-values, and confidence intervals
```

Note that results stored in r() are updated when the command is replayed and will be replaced when any r-class command is run after the estimation command.

#### Methods and formulas

The MNL model is described in Greene (2018, 829-833).

Suppose that there are k categorical outcomes and—without loss of generality—let the base outcome be 1. The probability that the response for the jth observation is equal to the ith outcome is

$$p_{ij} = \Pr(y_j = i) = \begin{cases} \frac{1}{1 + \sum\limits_{m=2}^k \exp(\mathbf{x}_j \boldsymbol{\beta}_m)}, & \text{if} \quad i = 1\\ \frac{\exp(\mathbf{x}_j \boldsymbol{\beta}_i)}{1 + \sum\limits_{m=2}^k \exp(\mathbf{x}_j \boldsymbol{\beta}_m)}, & \text{if} \quad i > 1 \end{cases}$$

where  $\mathbf{x}_j$  is the row vector of observed values of the independent variables for the jth observation and  $\boldsymbol{\beta}_m$  is the coefficient vector for outcome m. The log pseudolikelihood is

$$ln L = \sum_{i} w_j \sum_{i=1}^{k} I_i(y_j) \ln p_{ik}$$

where  $w_i$  is an optional weight and

$$I_i(y_j) = \begin{cases} 1, & \text{if } y_j = i \\ 0, & \text{otherwise} \end{cases}$$

Newton-Raphson maximum likelihood is used; see [R] Maximize.

For constrained equations, the set of constraints is orthogonalized, and a subset of maximizable parameters is selected. For example, a parameter that is constrained to zero is not a maximizable parameter. If two parameters are constrained to be equal to each other, only one is a maximizable parameter.

Let  $\mathbf{r}$  be the vector of maximizable parameters.  $\mathbf{r}$  is physically a subset of the solution parameters,  $\mathbf{b}$ . A matrix,  $\mathbf{T}$ , and a vector,  $\mathbf{m}$ , are defined as

$$b = Tr + m$$

so that

$$\frac{\partial f}{\partial \mathbf{b}} = \frac{\partial f}{\partial \mathbf{r}} \mathbf{T}'$$
$$\frac{\partial^2 f}{\partial \mathbf{b}^2} = \mathbf{T} \frac{\partial^2 f}{\partial \mathbf{r}^2} \mathbf{T}'$$

T consists of a block form in which one part is a permutation of the identity matrix and the other part describes how to calculate the constrained parameters from the maximizable parameters.

This command supports the Huber/White/sandwich estimator of the variance and its clustered version using vce(robust) and vce(cluster clustvar), respectively. See [P] \_robust, particularly Maximum likelihood estimators and Methods and formulas.

mlogit also supports estimation with survey data. For details on VCEs with survey data, see [SVY] Variance estimation.

#### References

Davidson, R., and J. G. MacKinnon. 1993. Estimation and Inference in Econometrics. New York: Oxford University Press.

Greene, W. H. 2018. Econometric Analysis. 8th ed. New York: Pearson.

Haan, P., and A. Uhlendorff. 2006. Estimation of multinomial logit models with unobserved heterogeneity using maximum simulated likelihood. Stata Journal 6: 229–245.

Hole, A. R. 2007. Fitting mixed logit models by using maximum simulated likelihood. Stata Journal 7: 388-401.

Hosmer, D. W., Jr., S. A. Lemeshow, and R. X. Sturdivant. 2013. *Applied Logistic Regression*. 3rd ed. Hoboken, NJ: Wiley.

Long, J. S. 1997. Regression Models for Categorical and Limited Dependent Variables. Thousand Oaks, CA: Sage.

Long, J. S., and J. Freese. 2014. Regression Models for Categorical Dependent Variables Using Stata. 3rd ed. College Station, TX: Stata Press.

Tarlov, A. R., J. E. Ware, Jr., S. Greenfield, E. C. Nelson, E. Perrin, and M. Zubkoff. 1989. The medical outcomes study. An application of methods for monitoring the results of medical care. *Journal of the American Medical Association* 262: 925–930. https://doi.org/10.1001/jama.1989.03430070073033.

Treiman, D. J. 2009. Quantitative Data Analysis: Doing Social Research to Test Ideas. San Francisco: Jossey-Bass.

Vach, W., C. Alder, and S. Pichler. 2022. Analyzing coarsened categorical data with or without probabilistic information. Stata Journal 22: 158–194.

Wells, K. B., R. D. Hays, M. A. Burnam, W. H. Rogers, S. Greenfield, and J. E. Ware, Jr. 1989. Detection of depressive disorder for patients receiving prepaid or fee-for-service care. Results from the Medical Outcomes Survey. Journal of the American Medical Association 262: 3298–3302. https://doi.org/10.1001/jama.1989.03430230083030.

Xu, J., and J. S. Long. 2005. Confidence intervals for predicted outcomes in regression models for categorical outcomes. Stata Journal 5: 537–559.

## Also see

- [R] mlogit postestimation Postestimation tools for mlogit
- [R] **clogit** Conditional (fixed-effects) logistic regression
- [R] **logistic** Logistic regression, reporting odds ratios
- [R] **logit** Logistic regression, reporting coefficients
- [R] **mprobit** Multinomial probit regression
- [R] **ologit** Ordered logistic regression
- [R] **slogit** Stereotype logistic regression
- [BAYES] bayes: mlogit Bayesian multinomial logistic regression
- [CM] **cmrologit** Rank-ordered logit choice model
- [CM] **nlogit** Nested logit regression
- [FMM] fmm: mlogit Finite mixtures of multinomial (polytomous) logistic regression models
- [MI] Estimation Estimation commands for use with mi estimate
- [SVY] svv estimation Estimation commands for survey data
- [XT] **xtmlogit** Fixed-effects and random-effects multinomial logit models
- [U] 20 Estimation and postestimation commands

Stata, Stata Press, and Mata are registered trademarks of StataCorp LLC. Stata and Stata Press are registered trademarks with the World Intellectual Property Organization of the United Nations. StataNow and NetCourseNow are trademarks of StataCorp LLC. Other brand and product names are registered trademarks or trademarks of their respective companies. Copyright © 1985-2023 StataCorp LLC, College Station, TX, USA. All rights reserved.

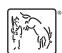

For suggested citations, see the FAQ on citing Stata documentation.